- 1. 新会員登録システム・イベント(大会)申込方法(同一団体からの申込)
	- (1) 新会員登録システムにログインする。
	- (2) メニューからイベント情報の「イベント検索」を選択する。

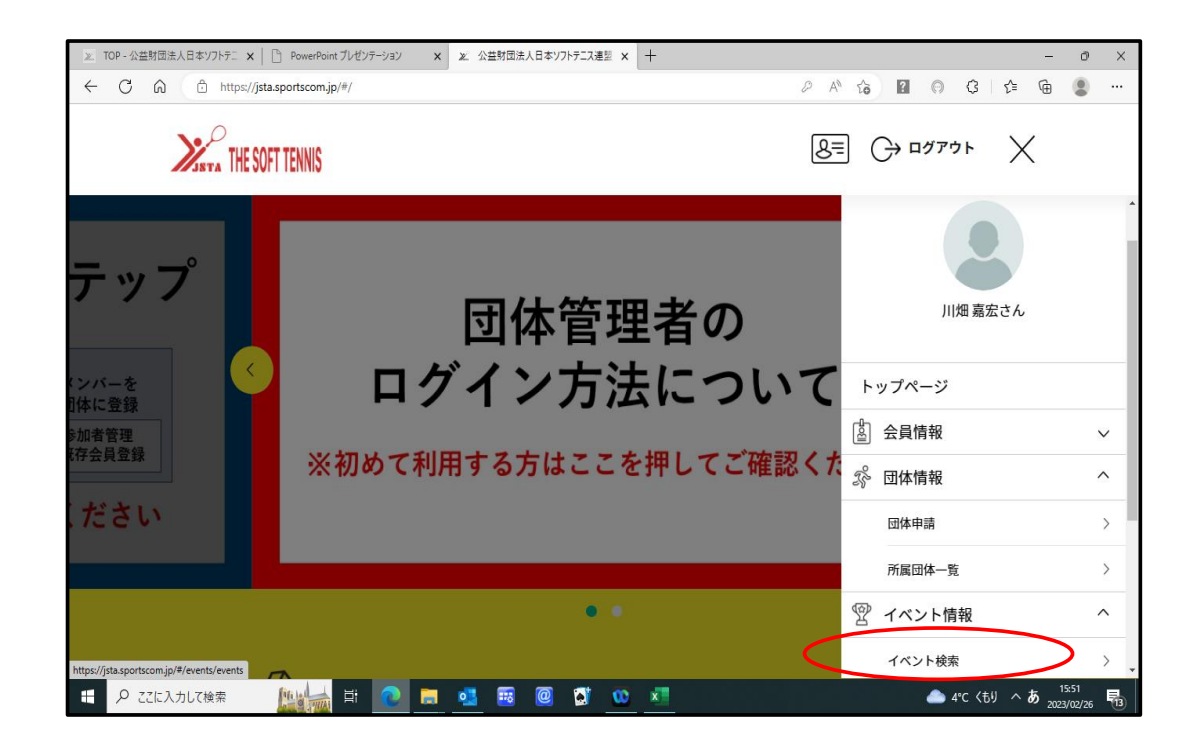

(3) イベント検索結果の画面で開催地「中部・石川県」を選択し「検索」ボタンを押す。 (4) 受付中の大会を選択し「このイベントを詳しく見る」のボタンを押す。

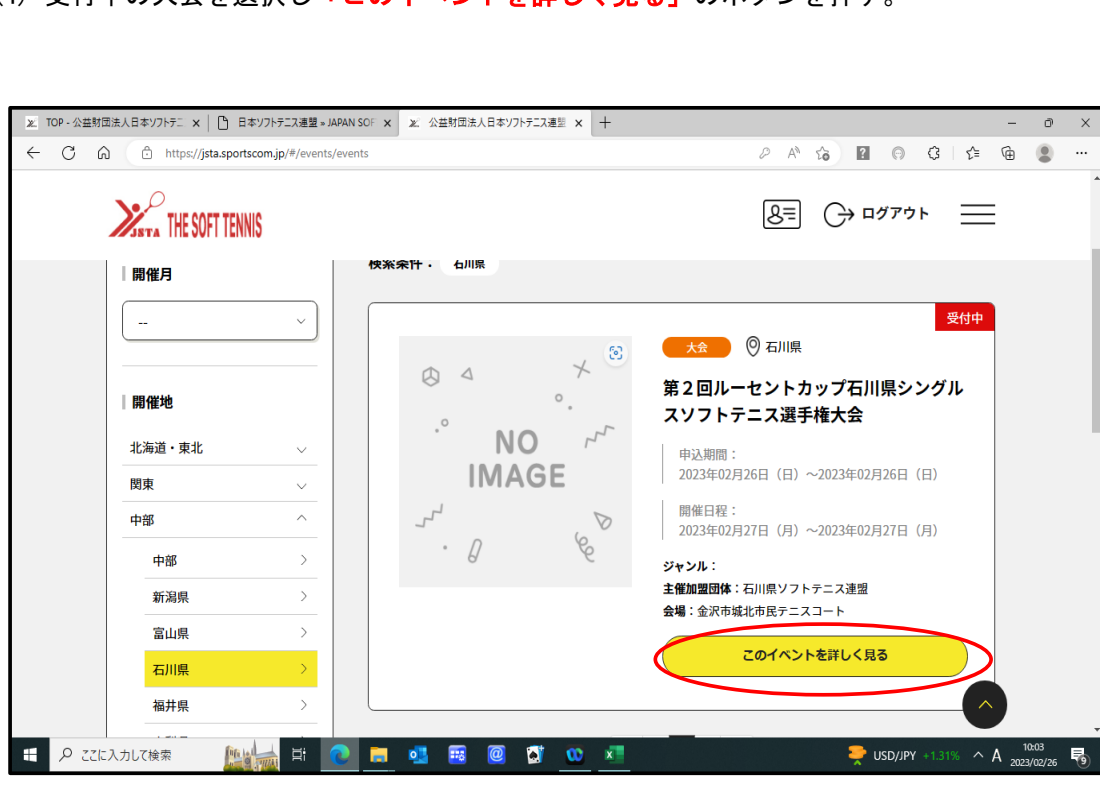

1 / 7 ページ

- (4) イベント詳細画面を下へスクロールし、大会申込の右端のボタンを押す。
- (5) 大会の申込種別が表示される。
- (6) 申込する種別の「申し込む」ボタンを押す。

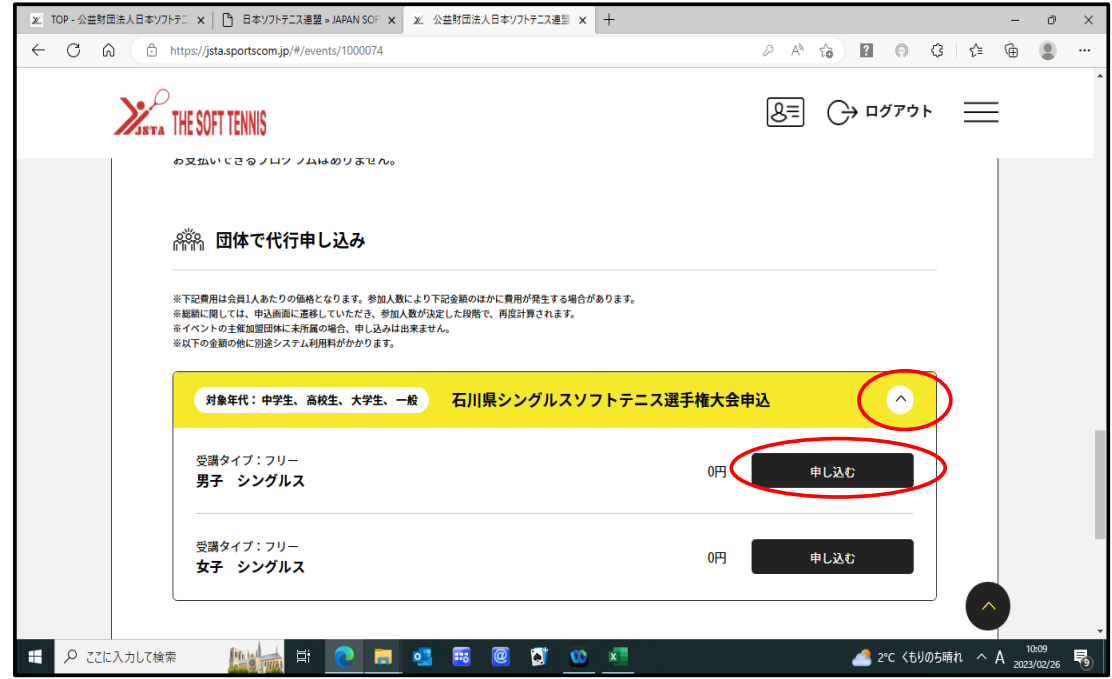

(7) ワンタイムパスワード認証画面で、「送信」ボタンを押す。

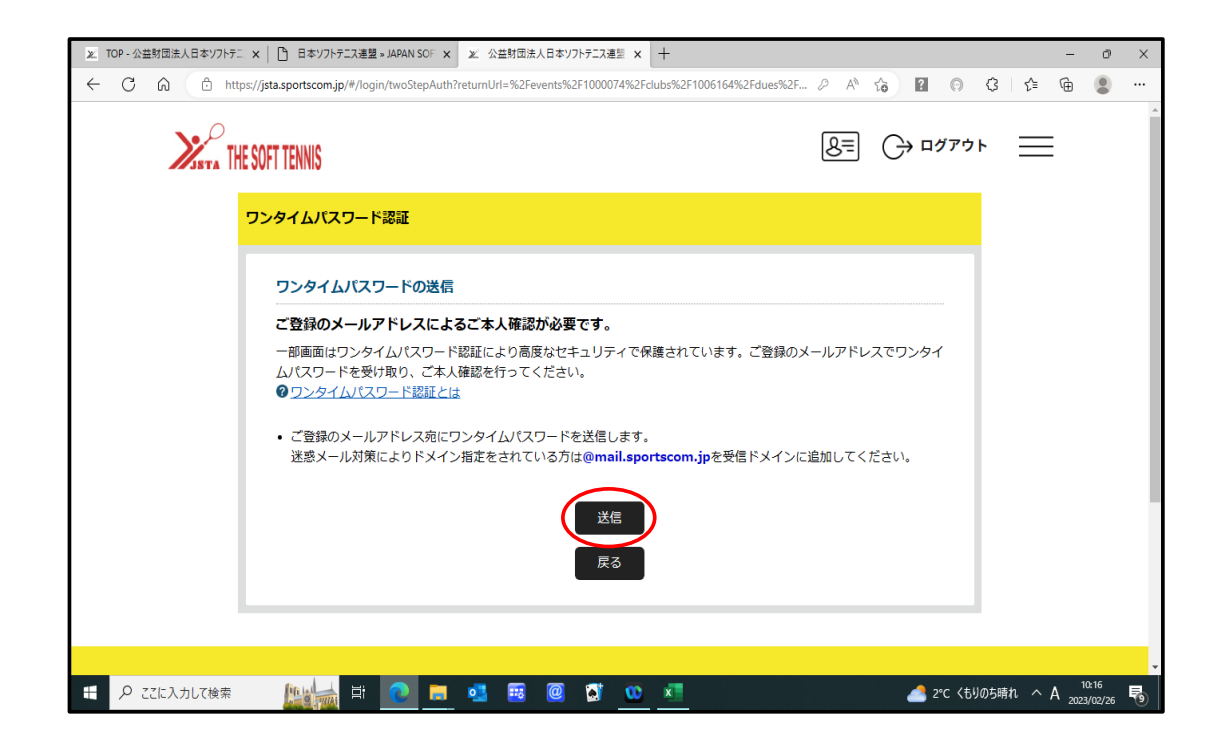

(8) メールで送信されてきた「パスワード」を入力し「認証」ボタンを押す。

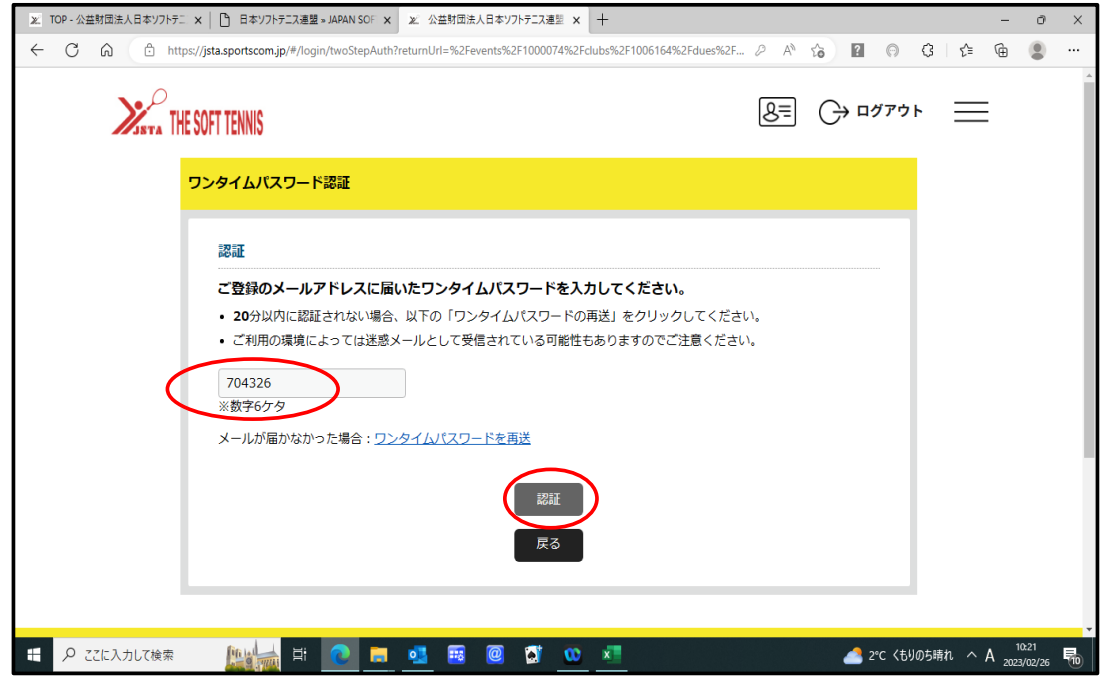

- (9) 団体イベント費支払画面で、大会に参加せれる対象者をチェックする。
- (10)**「選択して次へ」**のボタンを押す。
- ※「支払済」は、既に申込済み会員

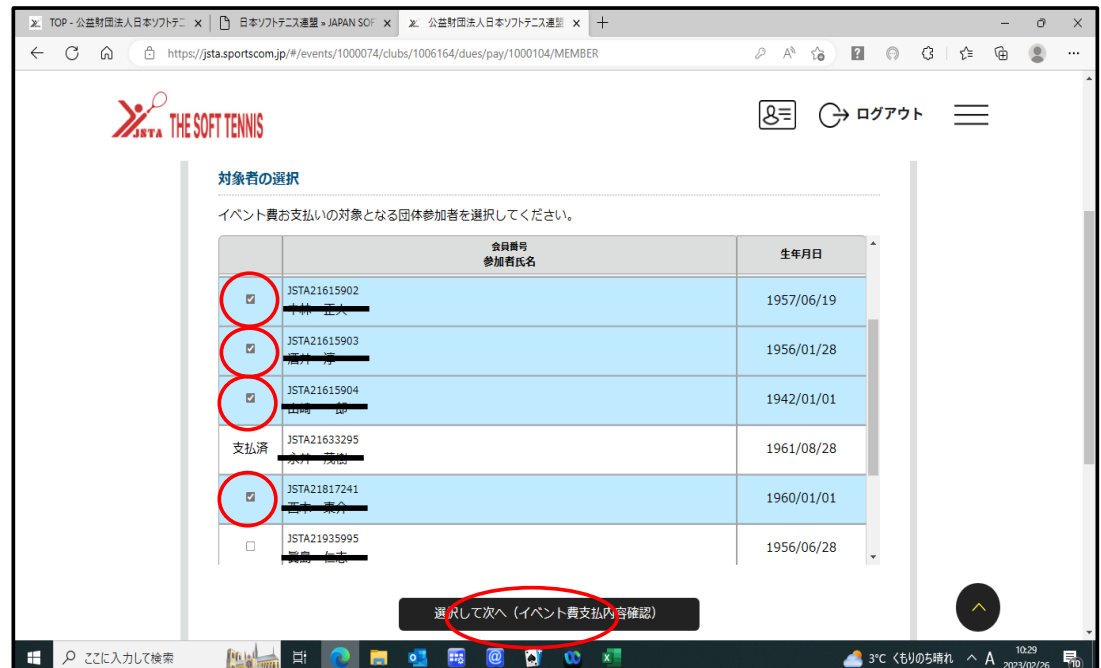

- (11)イベント費お支払い内容の確認画面で、申込者の確認し「確認して次へ」のボタン を押す。
- 注意:申込者を確認せずに「確認して次へ」を押してしまうと「申込の取消」はできません :参加料は、大会当日支払いおよび銀行振込のためイベント申込システムでの支払い は発生しません。

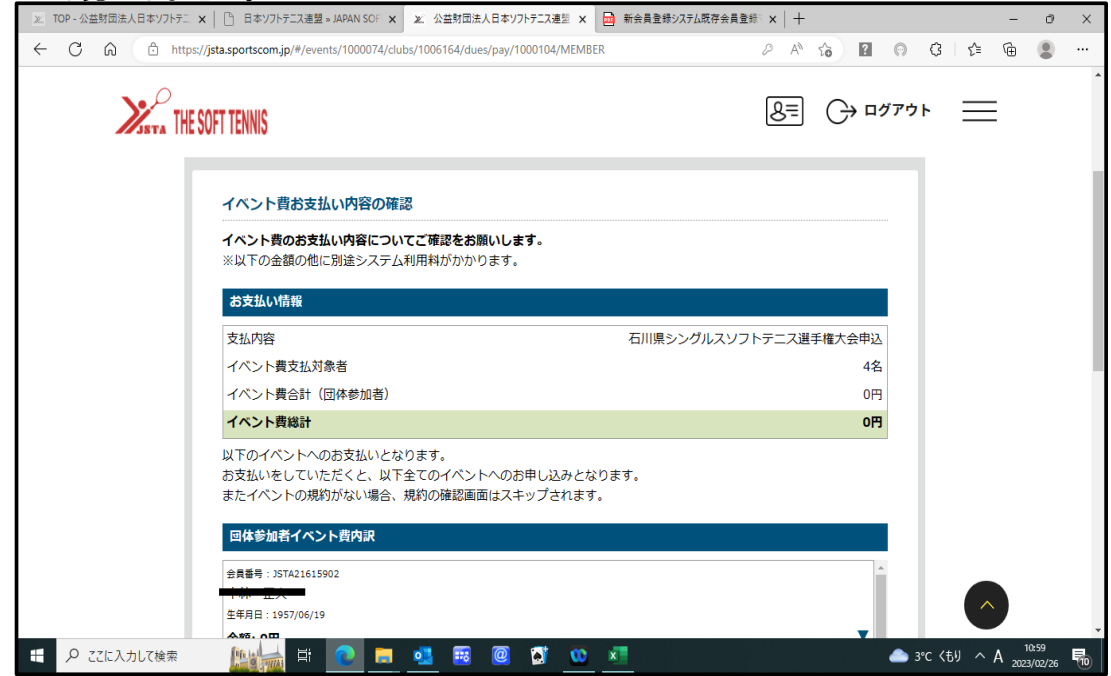

(12)お支払い内容画面でお支払い方法「無料」にチェックを付けて「お支払い完了」 ボタンを押す。

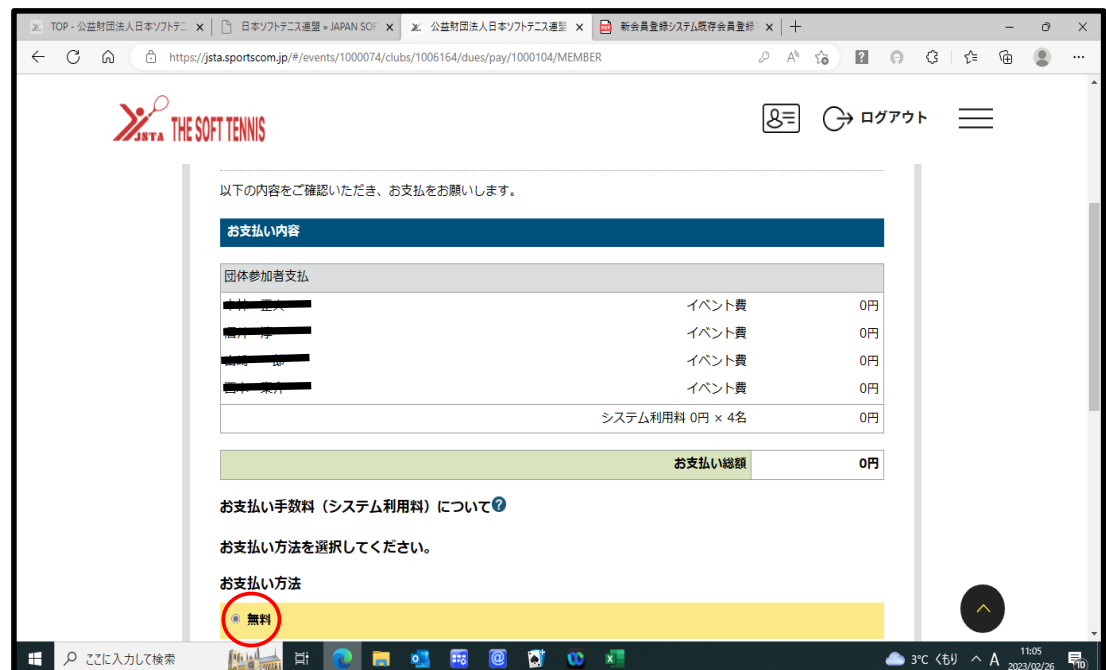

(13)「お申込み手続きを受け付けました。」の画面で「参加イベント一覧」のボタ ンを押す。

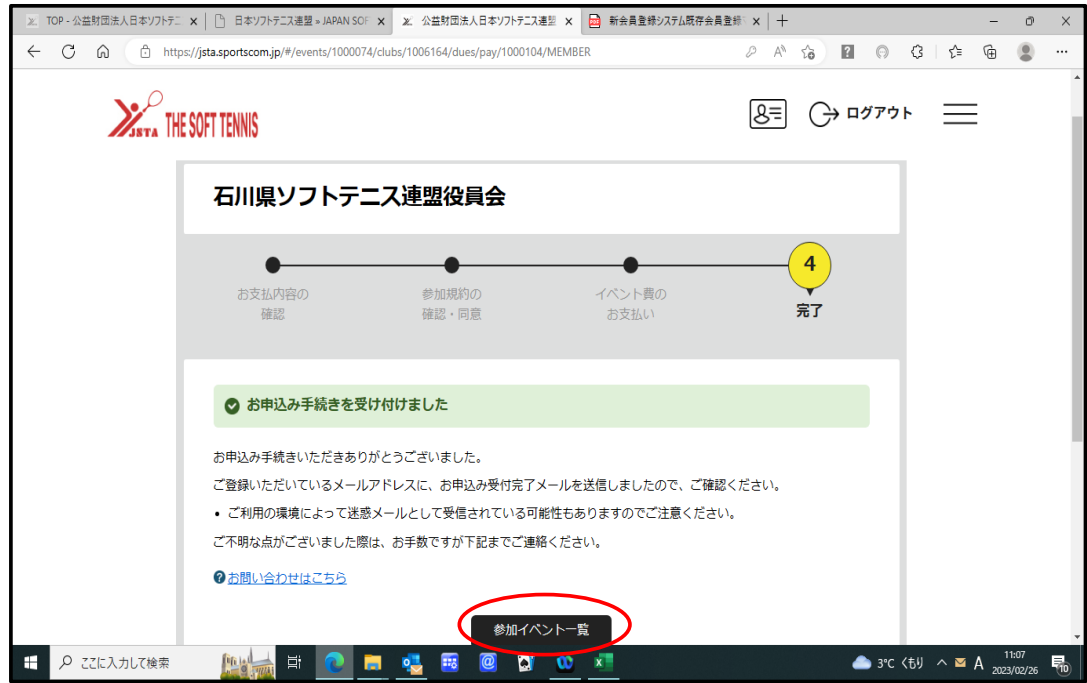

- (14)参加イベント一覧画面に展開する。
	- ·続けて他の種別を申込する場合は、「メンバー申込」ボタンを押して (4)~(13)を繰り返す。
- (15)参加者の入力が完了したら「追加情報」のボタンを押す。 ・参加者のペアリング・順位の入力を行います。
	-

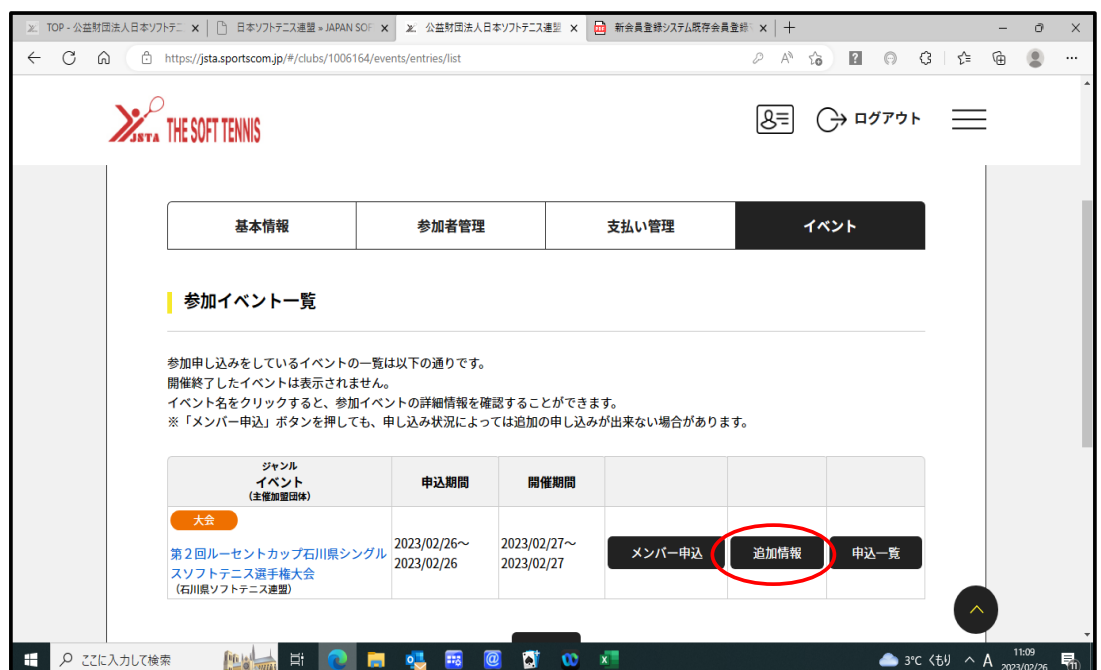

- (16)参加者追加情報の画面に展開したら、追加情報を入力する種別を選択します。 ここでは、男子シングルスの追加情報を入力します。
	- ※入力内容:選手の申込順、ダブルスの場合はペアリング、団体戦の場合は部長 監督・選手等区分、申込団体名

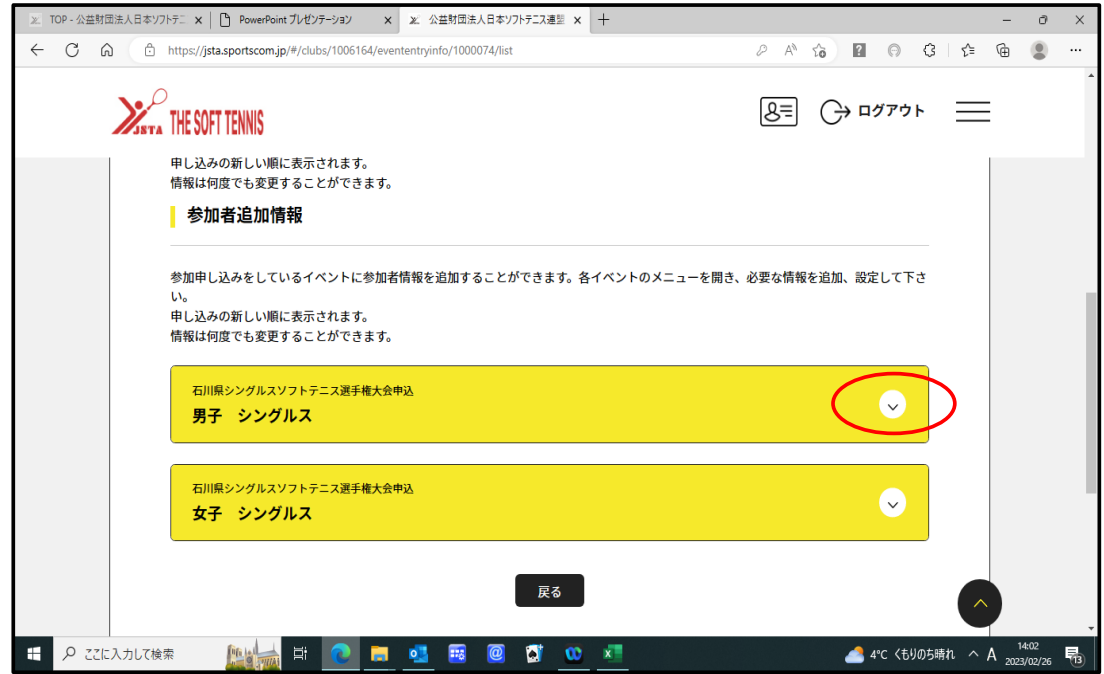

 (17)参加者一覧画面で、「会員追加情報設定」ボタンを押す。 チームグルーピング欄:申込順位、ダブルスのペアリング 申込都道府県欄 :申込団体名 備考欄 :団体戦時の「部長・監督・選手」区分及び連絡事項 ※具体的な入力方法およびルールについては「次のページ」を参照ください。 (18)会員追加情報の入力完了したら「確定」のボタンを押す。

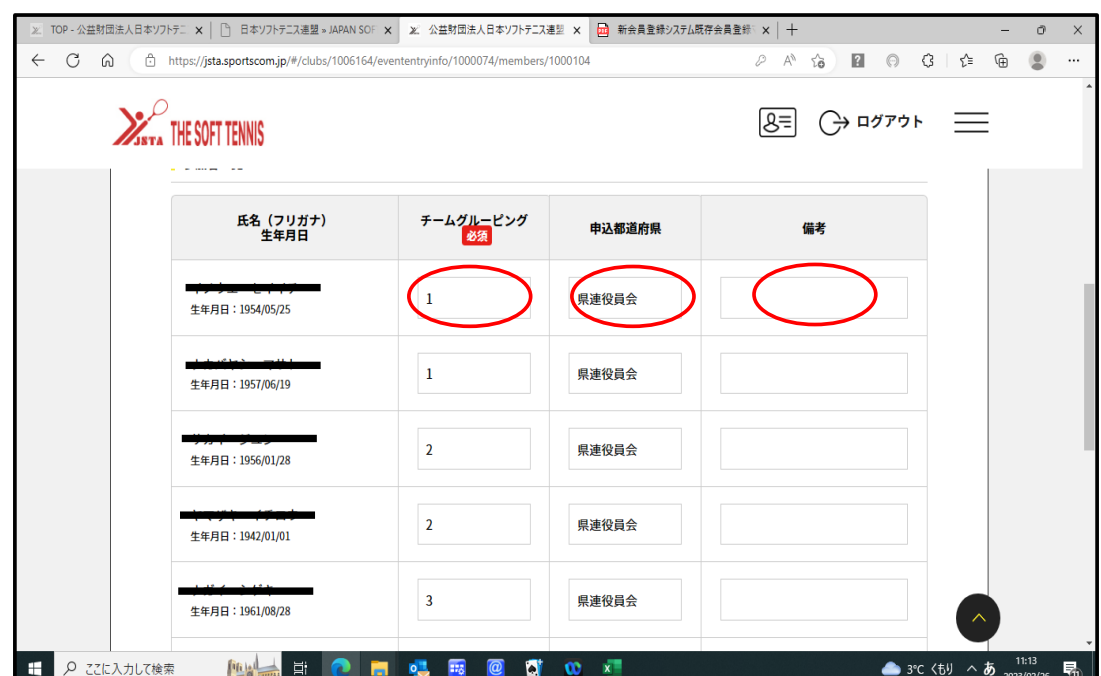

6 / 7 ページ

## ※「会員追加情報設定」の入力方法および入力ルールについて(石川県連)

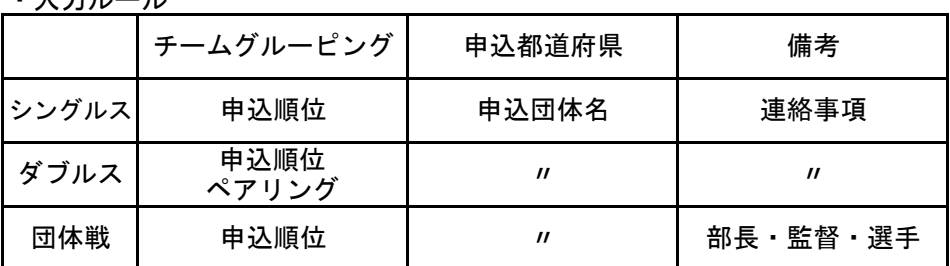

## ・入力ルール

・入力例(シングルス)

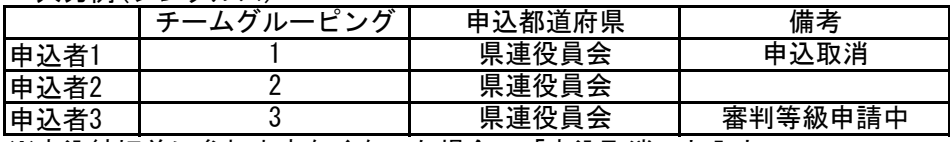

※申込締切前に参加出来なくなった場合、「申込取消」と入力

・入力例(ダブルス)

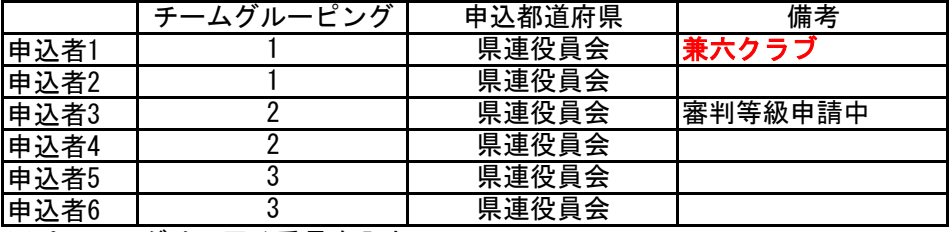

※ペアリングは、同じ番号を入力

※申込団体以外の選手を申込する場合は、備考欄に団体名を入力する。

・入力例(団体戦)

|                                                                                                    | チームグルーピング | 申込都道府県                                                                                                    | 備考                                                |
|----------------------------------------------------------------------------------------------------|-----------|----------------------------------------------------------------------------------------------------|---------------------------------------------------|
| 申込者1                                                                                                    |           | 県連役員会                                                                                                    | 部長                                                |
| 申込者2                                                                                                    |           | 県連役員会                                                                                                    | 監督                                                |
| 申込者3                                                                                                    |           | 県連役員会                                                                                                    | 選手                                                |
| 申込者4                                                                                                    |           | 県連役員会                                                                                                    | 選手                                                |
| 申込者5                                                                                                    |           | 県連役員会                                                                                                    | 選手                                                |
| 申込者6                                                                                                    |           | 県連役員会                                                                                                    | 選手                                                |
| 申込者7                                                                                                    |           | 県連役員会                                                                                                    | 選手                                                |
| 申込者8                                                                                                    |           | 県連役員会                                                                                                    | 選手                                                |
| 申込者9                                                                                                    |           | 県連役員会                                                                                                    | 選手                                                |
| 申込者10                                                                                                    | 0         | 県連役員会                                                                                                    | 選手                                                |
| $\lambda$ , $\lambda$ and $\lambda$ and $\lambda$ and $\lambda$ and $\lambda$ and $\lambda$ and $\lambda$ and $\lambda$ | $\sim$    | $\mathbf{A}$ $\mathbf{A}$ $\mathbf{$<br>$ \cdots$ $\cdots$ | $\sqrt{1}$<br>$\cdots$<br>$\cdot$ $\circ$ $\cdot$ |

※同じ団体で、2チーム(A・B)以上参加する場合は、グルーピングを

Aチーム(11~20)、Bチーム(21~30)とチームが分かるように入力。 また、備考欄には、部長A・監督A・選手Aと入力する。

以上を持って、イベント(大会)申込の入力が完了です。

・申込入力後の取消はできませんが「会員追加情報」の修正は申込締切まで可能です。

・申込締切までに取消等が発覚した場合は、備考欄に「申込取消」と入力ください。

・ダブルスの場合で、別団体から申込する方法については、別途案内します。

以 上